# Object-Oriented Design Examples Continued

**Curt Clifton** 

Rose-Hulman Institute of Technology

Get out your quizzes and handouts from last time

# Extended Example: Grading System

#### Problem Statement

The system will help instructors and teaching assistants provide thorough, timely feedback to students on assignments. The system will make grading more efficient, allowing students to more quickly receive feedback and course staff to devote more time to improving instruction.

The system will take a collection of student solutions to an assignment as pdf files or some other convenient, open standard. It will allow the grader to "write" feedback on student submissions. It will keep track of the grader's place in each assignment so that he or she can grade every student's answer to question 1, then question 2, and so on. Finally the application will create new pdf files including comments for return to the students.

Besides feedback, the system will help with calculating grades. The grader can associate points with each piece of feedback, so that the application can calculate points earned on the assignment. The grader will be able to drag remarks from a "well" of previous feedback to give the same feedback to multiple students (and deduct or add the same number of points). The points associated with a particular piece of feedback can be edited, causing the system to update the score calculations for every student that received that feedback.

### A Sampling of Use Cases

- Create assignment
- Import student submissions
- Create feedback item
- Edit feedback item
- Add feedback to a submission
- Export graded student submissions

## Create New Assignment

| Cross References Use Case: Create Assignment  Preconditions  none  an Assignment instance, assignment, was created  the attributes of assignment were set from the                                                                                                    | ors) |
|----------------------------------------------------------------------------------------------------|------|
| an <i>Assignment</i> instance, <i>assignment</i> , was created                                                                                                    |      |
|                                                                                                    |      |
| Postconditions  In attributes of assignment were set from the corresponding arguments  a list, instructors, of new Instructor instances were c for each author in authors  for each instructor in instructors, instructor.name wa the corresponding author in authors  assignment was associated with instructors |      |

#### Create New Rubric

| Cross References Use Case: Create Assignment Preconditions  **a Rubric instance, rubric, was created the attributes of rubric were set from the corresponding arguments a list, instructors, of new Instructor instances was created for each author in authors for each instructor in instructors, instructor.name was set to the corresponding author in authors rubric was associated with instructors rubric was associated with assignment |                           |                                                                                                    |
|----------------------------------------------------------------------------------------------------|---------------------------|----------------------------------------------------------------------------------------------------|
| Preconditions  assignment is an existing Assignment in the system  a Rubric instance, rubric, was created the attributes of rubric were set from the corresponding arguments a list, instructors, of new Instructor instances was created for each author in authors for each instructor in instructors, instructor.name was set to the corresponding author in authors rubric was associated with instructors                                  | Operation                 |                                                                                                    |
| Postconditions  a Rubric instance, rubric, was created the attributes of rubric were set from the corresponding arguments a list, instructors, of new Instructor instances was created for each author in authors for each instructor in instructors, instructor.name was set to the corresponding author in authors rubric was associated with instructors                                                                                     | Cross References          | Use Case: Create Assignment                                                                                                    |
| Postconditions  the attributes of <i>rubric</i> were set from the corresponding arguments  a list, <i>instructors</i> , of new <i>Instructor</i> instances was created for each <i>author</i> in <i>authors</i> for each <i>instructor</i> in <i>instructors</i> , <i>instructor.name</i> was set to the corresponding <i>author</i> in <i>authors</i> rubric was associated with <i>instructors</i>                                            | Preconditions             | assignment is an existing Assignment in the system                                                                                                    |
|                                                                                                    | 0.000.000.000.000.000.000 | <ul> <li>the attributes of <i>rubric</i> were set from the corresponding arguments</li> <li>a list, <i>instructors</i>, of new <i>Instructor</i> instances was created for each <i>author</i> in <i>authors</i></li> <li>for each <i>instructor</i> in <i>instructors</i>, <i>instructor.name</i> was set to the corresponding <i>author</i> in <i>authors</i></li> <li>rubric was associated with <i>instructors</i></li> </ul> |

Q4 cont.

## Add Requirement

Operation addRequirement(rubric, requirement) Cross References Use Case: Create Assignment Preconditions rubric is an existing Rubric in the system Postconditions requirement was appended to rubric.requirements

Q4 cont.

#### Students

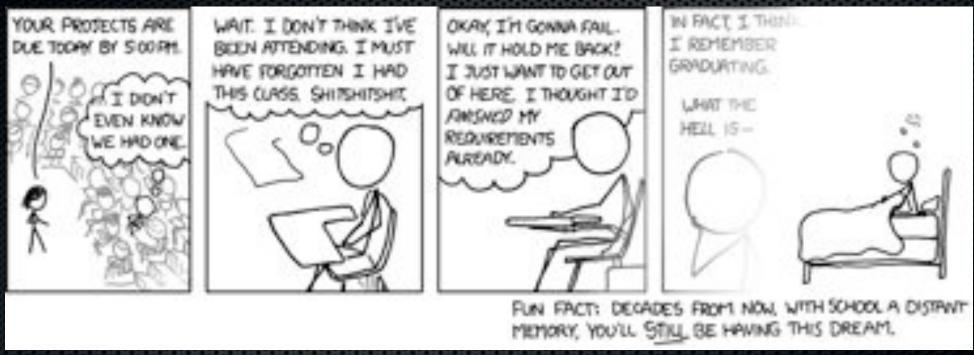

http://xkcd.com/557/

The same goes for the one where you're wrestling the Green Ranger in the swimming pool full of Crisco. You guys all have that dream, right? It's not just me. Right?

#### Edit Feedback Item

| Operation        | editFeedbackItem(item, title, points, comments)                  |
|------------------|------------------------------------------------------------------|
| Cross References | Use Case: Edit Feedback Item                                     |
| Preconditions    | item is an existing FeedbackItem in the system                   |
| Postconditions   | the attributes of item were updated based on the other arguments |

Q4 cont.

#### Exam Review

Your Turn...

## Add Submission

| Operation                               | addSubmission(assignment, studentName, submissionData, submissionDate)                                                                                                    |
|-----------------------------------------|----------------------------------------------------------------------------------------------------|
| Cross References                        | Use Case: Import Student Submissions                                                                                                    |
| Preconditions                           | assignment is an existing Assignment in the system                                                                                                    |
| Postconditions                          | <ul> <li>a new Submission instance, submission, was created</li> <li>submission.studentAnswers was set to submissionData</li> <li>submission.submissionDate was set to submissionDate</li> <li>submission was associated with assignment</li> <li>a new Student instance, student, was created</li> <li>student.name was set to studentName</li> <li>submission was associated with student</li> </ul> |
| 000000000000000000000000000000000000000 | ######################################                                                                                                    |